7. Odhady populačních průměrů a pravděpodobností

### Výběrové a teoretické rozložení

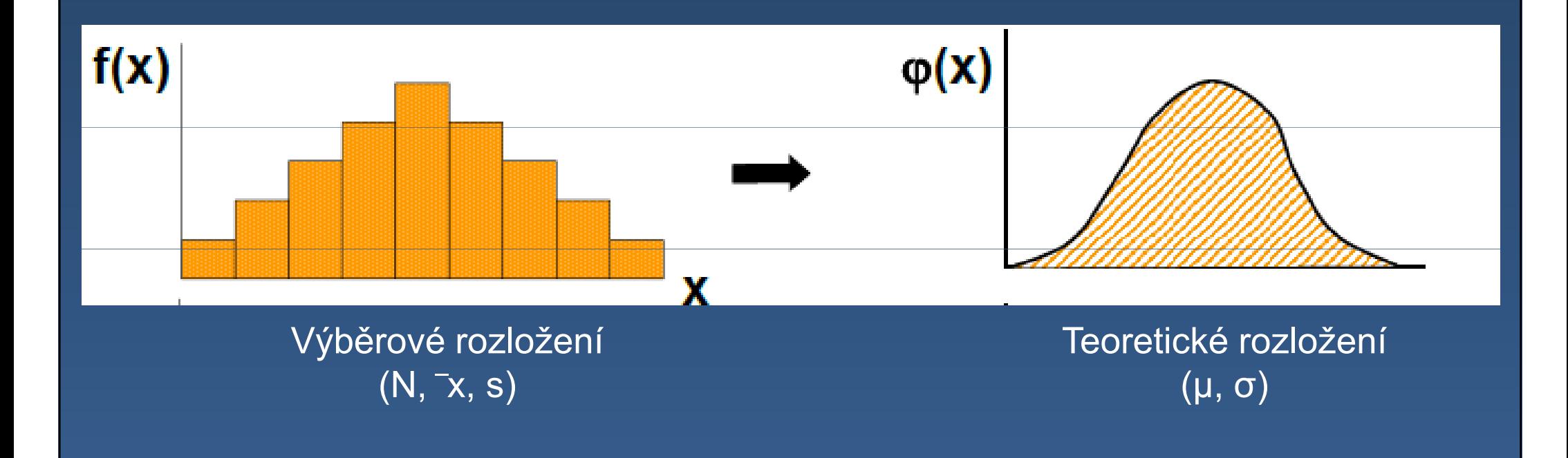

### **Motivace**

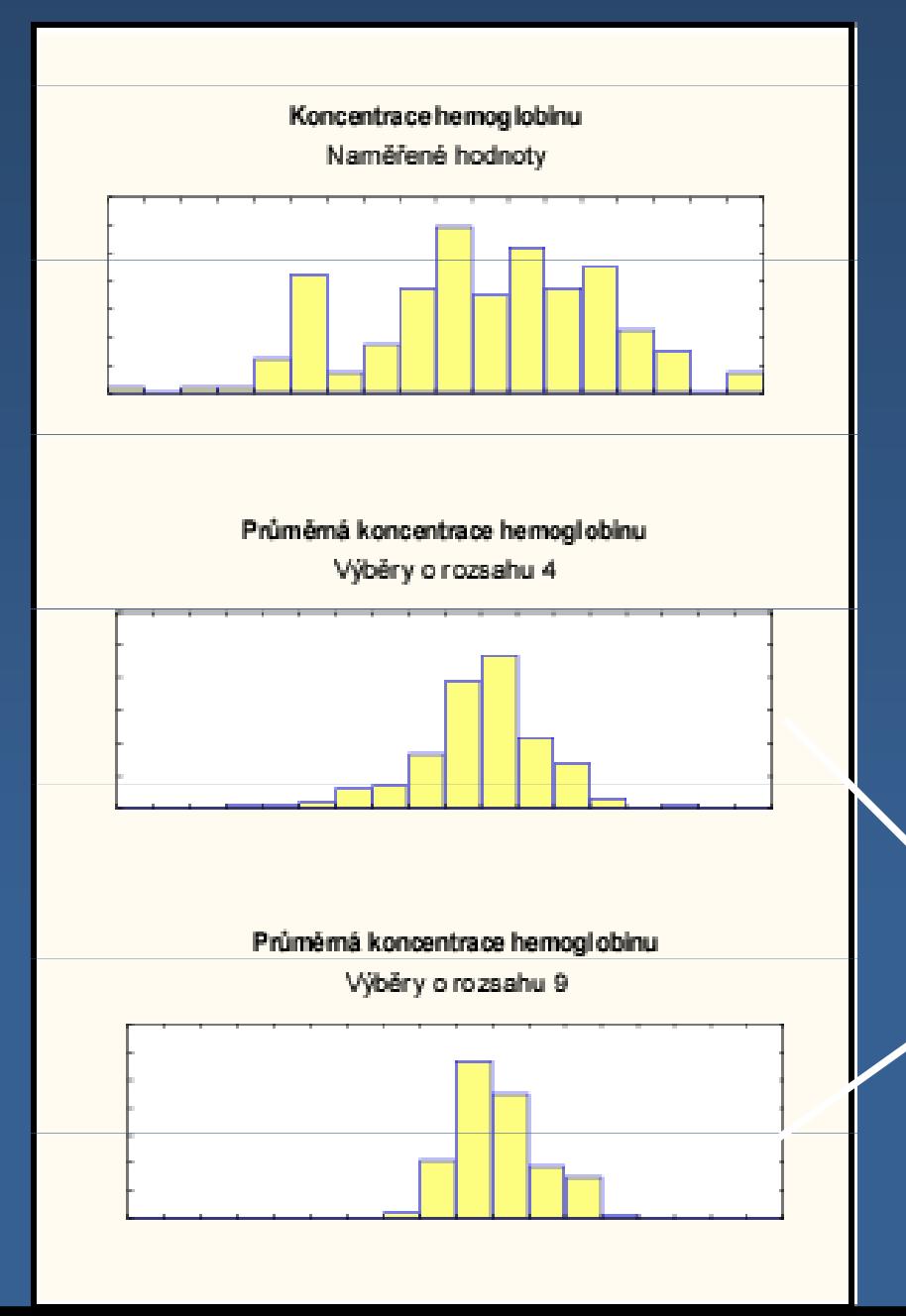

1. všechny tři histogramy kolísají kolem stejného středu 2. čím větší rozsah výběru, tím užší rozdělení3. rozdělení průměrů pro n = 4 a n = 9 jsou podobnější normálnímu rozdělení než rozdělení původních dat.

> Rozdělení výběrového průměru

# **Odhady**

Bodové(číslo)

 Intervalové (interval pravděpodobných hodnot)

Výběrový průměr x je bodovým odhadem parametru µ Výběrová směrodatná odchylka s je bodovým odhadem parametru σRelativní četnost p je bodovým odhadem parametru π

# Intervalový odhad průměru

 $-X_i \sim N(\mu, \sigma^2) \Rightarrow \overline{X} \sim N(\mu, \sigma^2)$ 2 $\overline{\chi}_i \sim N(\mu,\sigma^2) \Rightarrow \overline{X} \sim N(\mu,\sigma^2/n)$ 

 $\bar{x}$  –1.96  $\cdot \sigma / \sqrt{ }$ 

-- Provedeme výběr o rozsahu n a vypočteme  $\bar{x}$  $\overline{X}$ , pak µ leží s pstí 0,95 v intervalu:

Interval spolehlivosti pro průměr

 $\bar{x}+1.96\cdot\sigma/$ 

- z = 1,96 kritická hodnota standardizovaného normálního rozložení pro koeficient spolehlivosti P <sup>=</sup> 0,95

#### Simulace

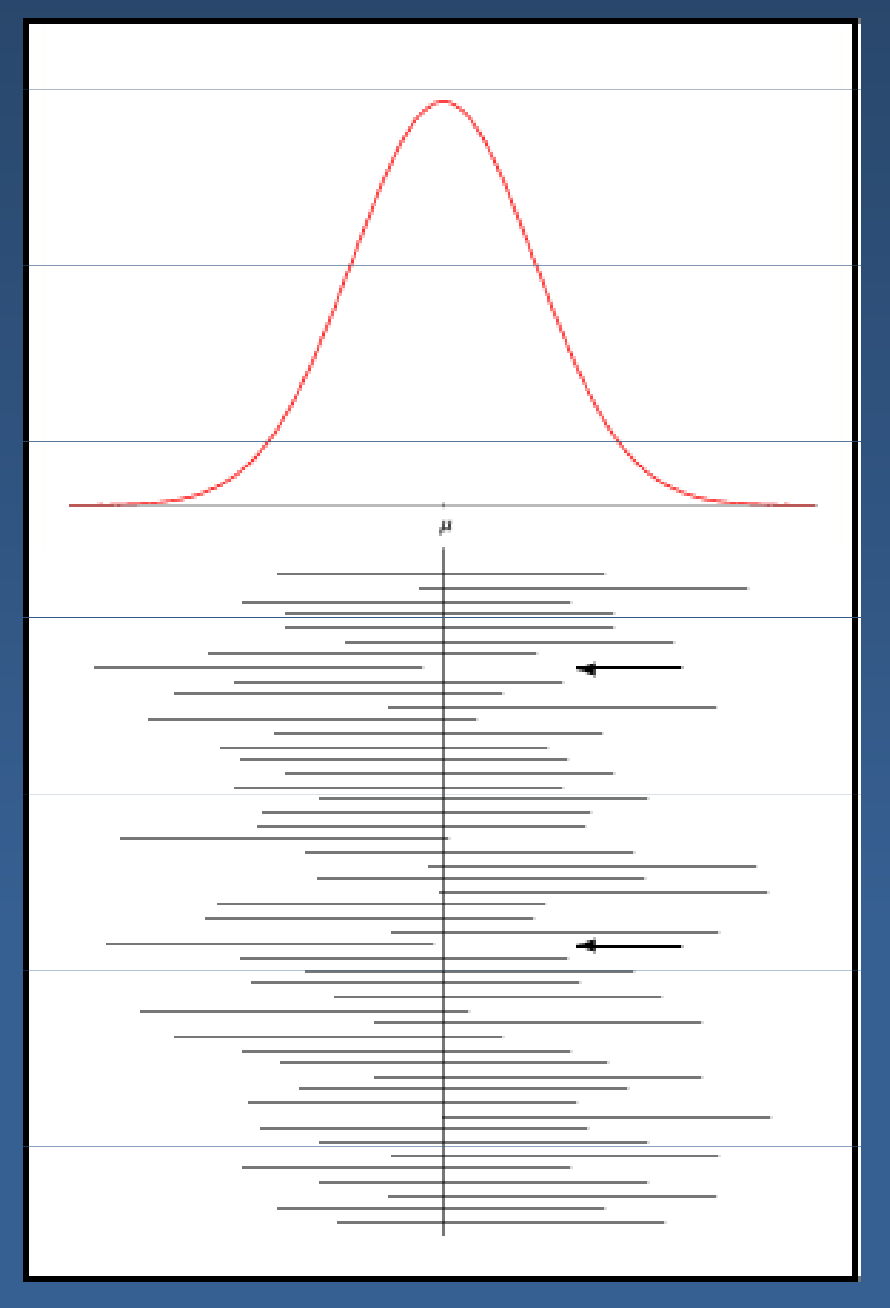

50 výběrů o rozsahu 10 Pouze dva nepokrývají populační průměr

Obecný vzorec pro interval spolehlivosti

 $P(L_1 < Odhad < L_2) \geq 1-\alpha/2$ 

**Odhadovaný**  Kvantil parametr± modelového <sup>x</sup> SE (odhadu) rozložení(pro 1α/2)

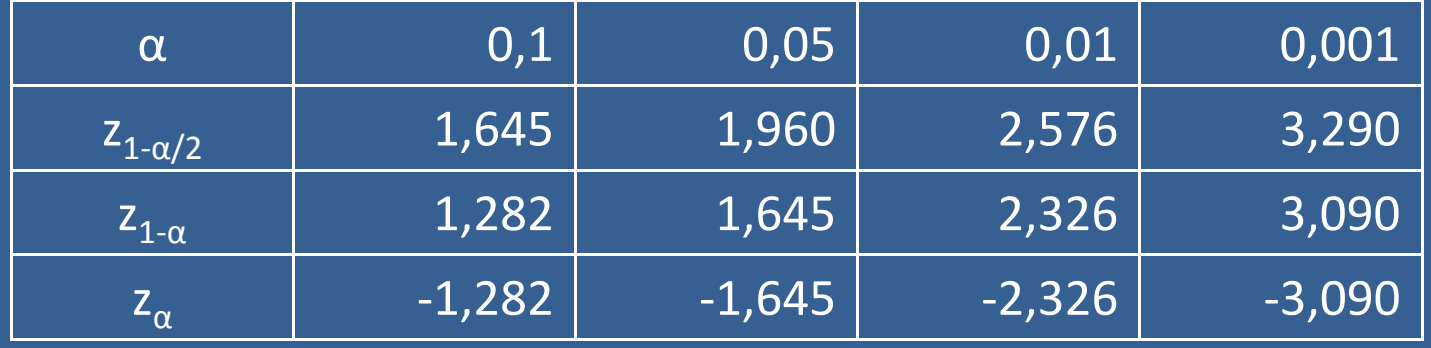

Intervalový odhad průměru při neznámé směrodatné odchylce v populaci

- - Neznáme směrodatnou odchylku v populaci σ=> nahradíme výběrovou směrodatnou odchylkou s
- -Další nejistota
- - Místo kvantilů standardizovaného normálního rozdělení použijeme kvantily studentova rozdělení pro příslušný počet stupňů volnosti (n-1);  $t = t_{1-\alpha/2}(n-1)$ ;  $\frac{\tilde{}}{\sqrt{n}}$  - standardní chyba průměru

### Studentovo t-rozdělení

- - Podobné standardizovanému normálnímu rozdělení
- -Symetrické kolem střední hodnoty  $\mu = 0$
- -Má pouze 1 parametr:
- -Stupně volnosti: ν = n-1

## Intervalový odhad populační pravděpodobnosti

- -Výběr o rozsahu n, danou vlastnost má r
- - Relativní četnost výskytu vlastnosti ve výběru p = r/n
- -Pro  $n\pi(1-\pi) \geq 9$  má relativní četnost výskytu vlastnosti normální rozdělení
- -- Průměr = pst výskytu v celé populaci (  $\pi)$
- -- Standardní chyba =
- -95% interval spolehlivosti pro populační pst

$$
p\pm 1,96\sqrt{\frac{\pi(1-\pi)}{n}}
$$